# **Android 9端末 電話アプリのデザイン変更 docomo**<br>Android 9へのOSバージョンアップの前後で、電話アプリのデザインが変更となります。

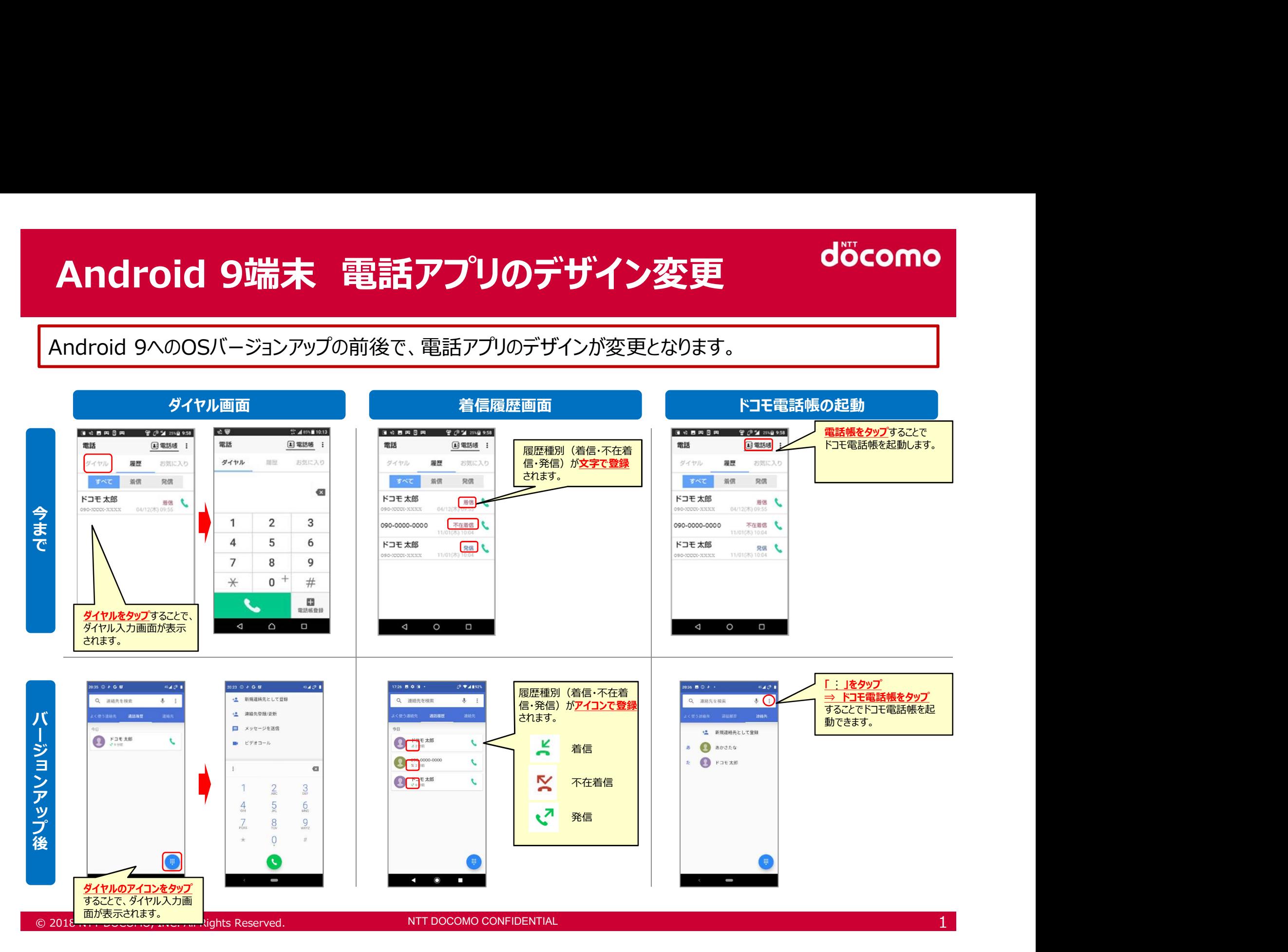

# Android 9端末 電話アプリのデザイン変更 docomo

※伝言メモの起動方法はご利用の端末によって異なります。

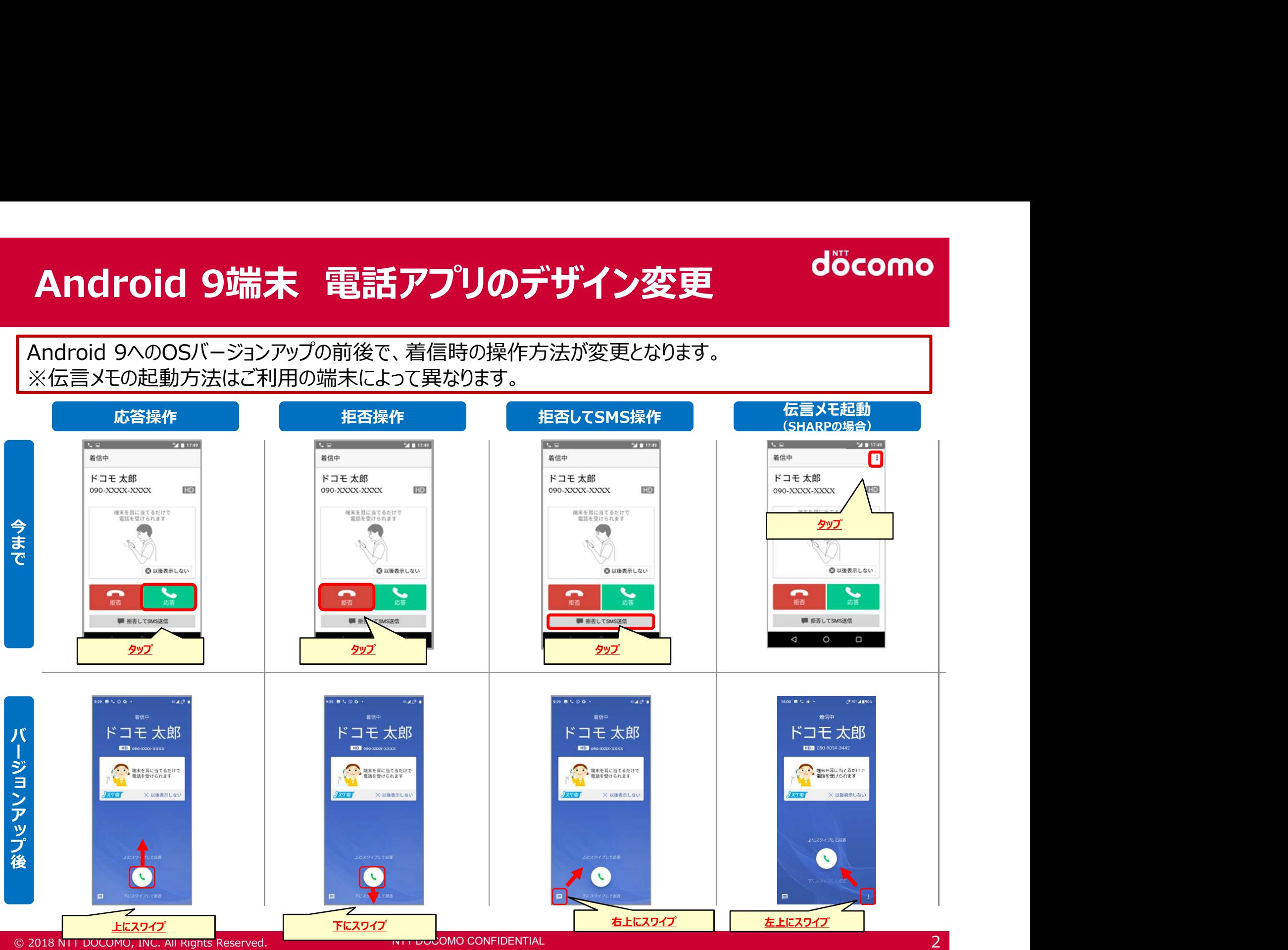

## © 2018 NTT DOCOMO, INC. All Rights Reserved. © 2009 NTT DOCOMO, INC. All rights reserved. NTT DOCOMO CONFIDENTIAL

着信拒否設定時の動作の違い そのようなのは、 docomo

着信拒否設定した電話番号からの着信時、今までは履歴に残りましたが、 OSバージョンアップ後は履歴が残りません。

## <例:登録外着信拒否設定時>

<着信拒否設定時の履歴への登録有無の違い>

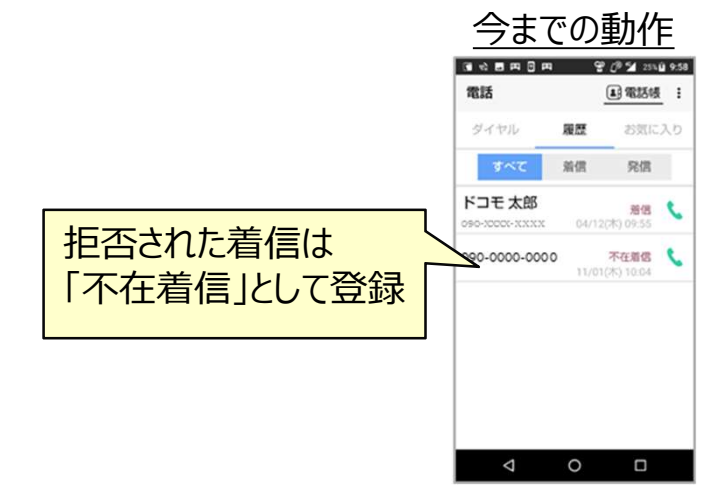

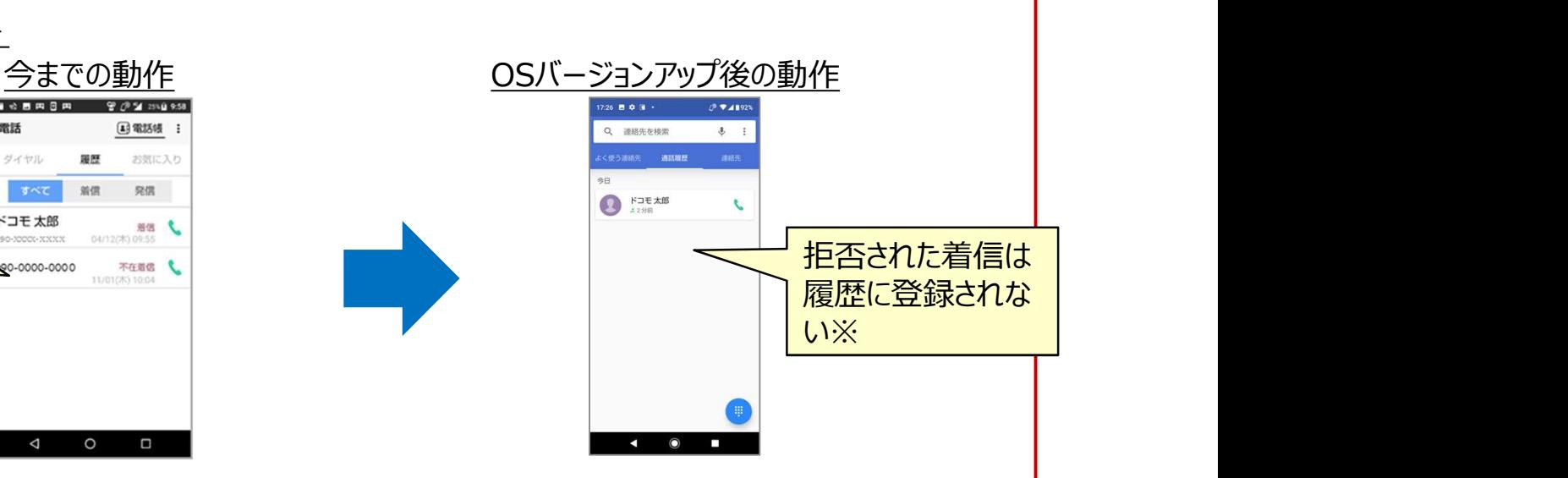

※OSバージョンアップ前に登録されていた着信拒否した履歴は、 OSバージョンアップ後も表示されます。

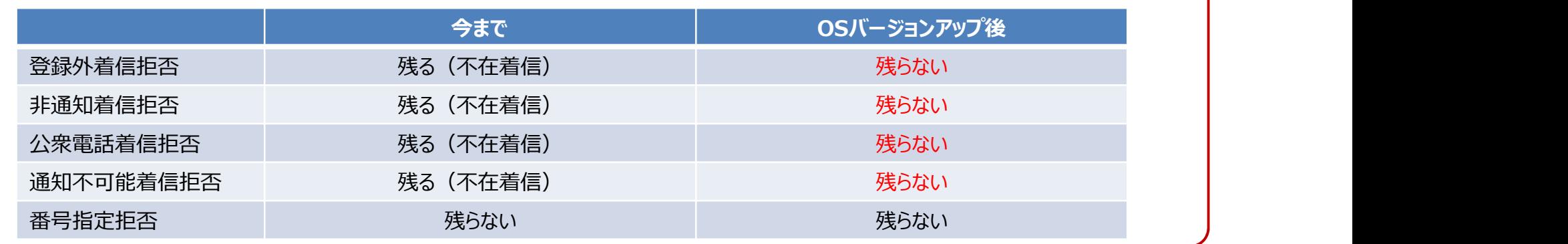

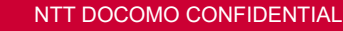